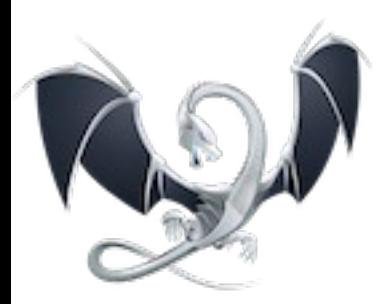

# How to contribute to LLVM, Clang, etc

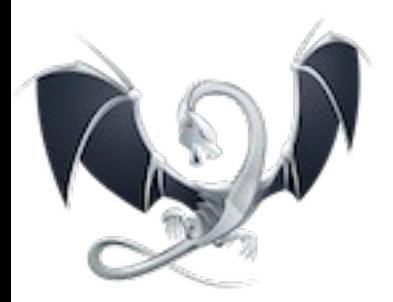

License

### All codes are published under the « University of Illinois/NCSA Open Source License » BSD-style

## Some of them are also published under MIT licence (dual-license)

## No copyright assignment

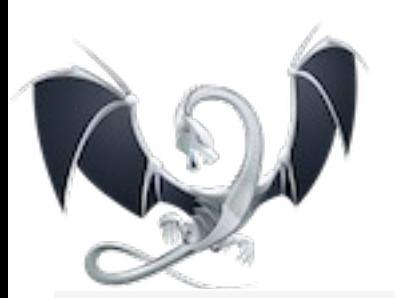

# Some stats - LLVM

#### In a Nutshell, The LLVM Compiler Infrastructure...

- ... has had 103,599 commits made by 379 contributors representing 1,277,803 lines of code
- ... is mostly written in C++ with an average number of source code comments
- ... has a well established, mature codebase maintained by a very large development team with increasing Y-O-Y commits
- ... took an estimated 362 years of effort (COCOMO model) starting with its first commit in June, 2001 ending with its most recent commit about 4 hours ago

#### 30 Day Summary

1108 Commits

99 Contributors

#### 12 Month Summary

Jan 1 2014 - Jan 31 2014

Jan 31 2013 - Jan 31 2014

#### 12410 Commits

Up +1837 (17%) from previous 12 months

#### 236 Contributors

Up +57 (31%) from previous 12 months

#### **Commits per Month**

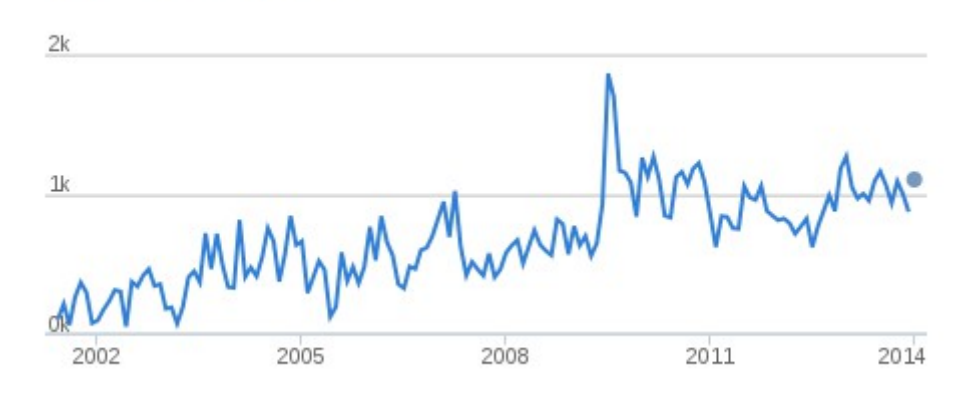

#### Contributors per Month

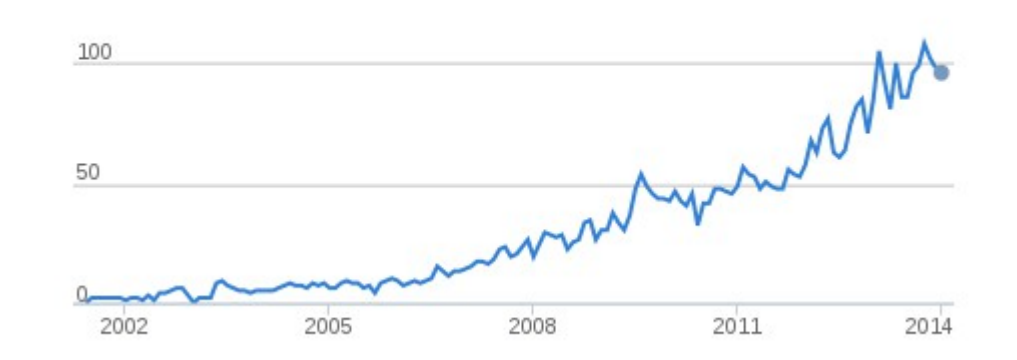

including 5 new contributors

February 2nd, 2014 How to contribute to LLVM Sylvestre Ledru

#### Source : ohloh.net

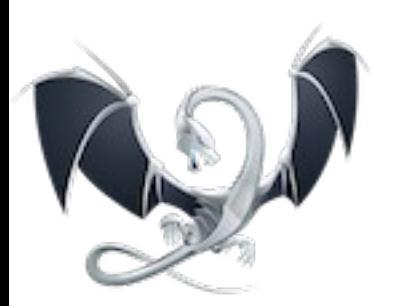

# Some stats - Clang

#### In a Nutshell, LLVM/Clang C family frontend...

- ... has had 49,680 commits made by 273 contributors representing 827,471 lines of code
- ... is mostly written in C++ with an average number of source code comments
- ... has a well established, mature codebase maintained by a very large development team with stable Y-O-Y commits
- ... took an estimated 230 years of effort (COCOMO model) starting with its first commit in July, 2007 ending with its most recent commit about 13 hours ago

#### 30 Day Summary

#### 12 Month Summary

Jan 31 2013 - Jan 31 2014

#### 603 Commits 70 Contributors including 3 new contributors

Jan 1 2014 - Jan 31 2014

7494 Commits

Down -390 (4%) from previous 12 months

#### 176 Contributors

Up +34 (23%) from previous 12 months

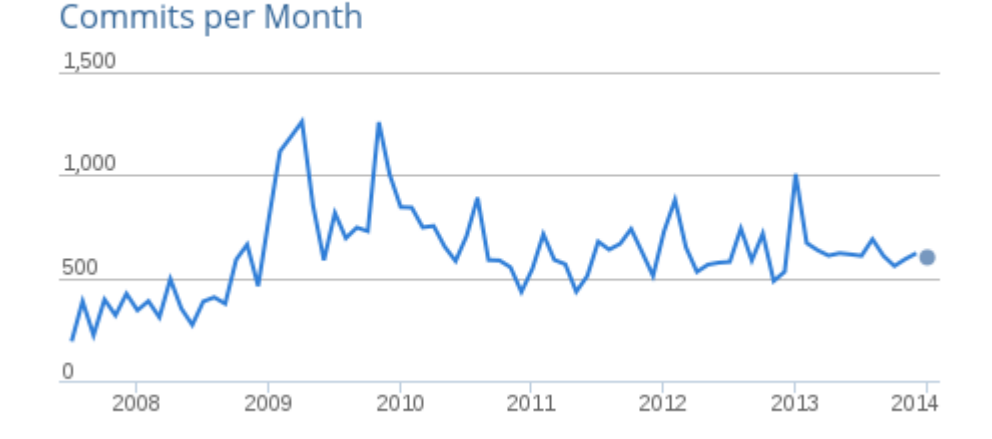

#### **Contributors per Month**

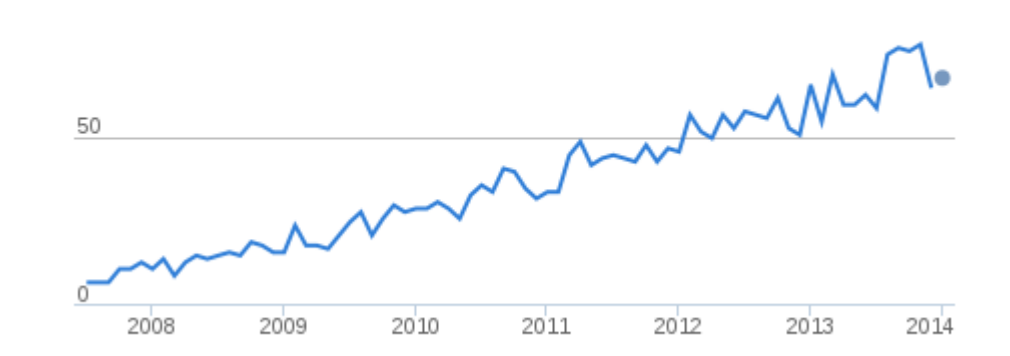

February 2nd, 2014 How to contribute to LLVM Sylvestre Ledru

#### Source : ohloh.net

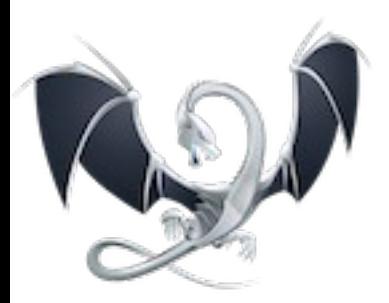

# **Community**

## Friendly Mainly professionnal (Apple, Google, ARM, Linaro, Intel, etc) With also individual and academic Usually fast to answer to comments/questions

# Mailing lists

Plenty of them (and high traffic!)

## **LLVM**

- LLVM-dev
- LLVM-commits

## **Clang**

- cfe-users
- cfe-dev
- Cfe-commits

## Other mailing lists for other LLVM projects

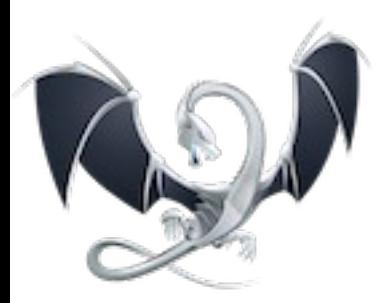

# **Repositories**

## Using subversion git mirrors available

### Permissions are granted on all LLVM projects (clang, compiler-rt, lldb, polly, etc) and even the websites

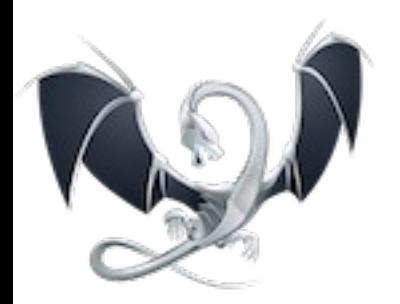

Write a patch ?

## Make the patch against the current trunks (!)

## Made with svn diff (git diff or diff -u)

## Must have tests or explain why testing is not possible

#### Must pass the whole test suite

## When relevant, update the release notes

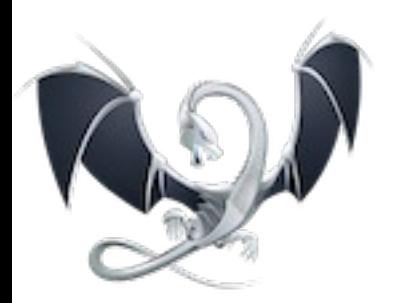

# Review process

## Documented on <http://llvm.org/docs/DeveloperPolicy.html>

Minor patches (typo, trivial bug fix, etc) can be commited directly without review

For non-regular contributors, {llvm,cfe,lldb} commits can be used

## No private review

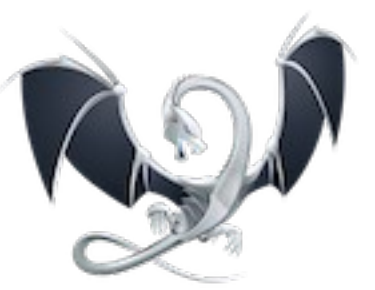

# Contributing a patch

- Send to Ilvm-commits, clang-commits
- Wait for reviewer Review loop • Address comments
- Wait for 'LGFM' (Looks go for me)
- Commit patch
	- if you have commit rights -> commit yourself
	- if not -> ask for the patch to be committed

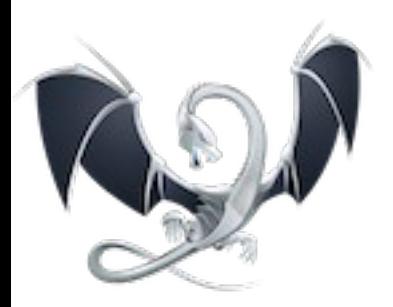

# Some advices

- Make the patch as small as possible
- One patch <=> One feature
- Extract unrelated (trivial) fixes into separate patches
- CC possible reviewers

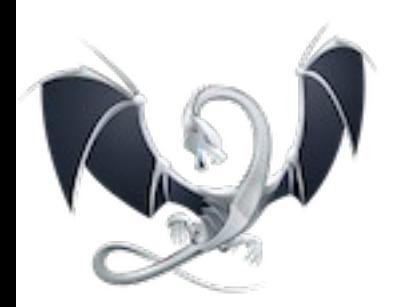

# Some advices (bis)

- Pinging patches :
	- Sometimes patches slip through
	- Ping them after 5-7 days (or holidays)
- Include the latest patch, rebased to 'trunk' in the ping mail
- Make yourself known

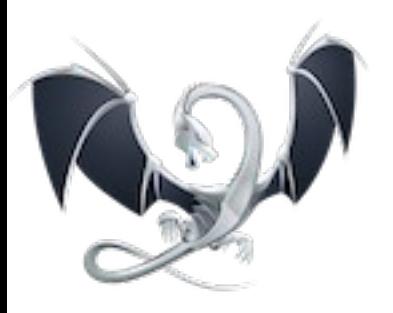

# Review patches

- Do not need to be a code owner to review patches.
- Reviewers, even if they can not 'LGTM' patches, are highly welcome.
- If you review patches, people are more likely to review your patches.
- Especially review patches in areas you contributed to before.

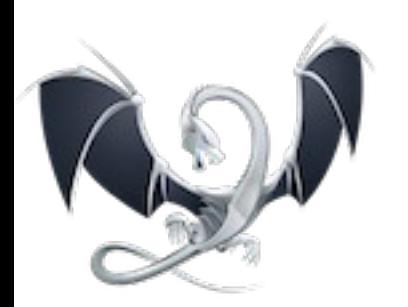

# Large patches / projects

- Discuss the design on the mailing list, before starting the development
- Features are developed, reviewed and committed incrementally
- Make most patches 'trivial'
- $\bullet$  Do by no means develop a large patch in the dark. During the review, you will basically write the feature a second time

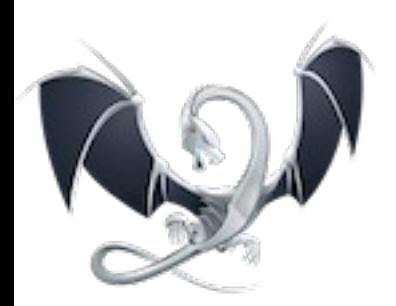

An other review system !

## Phabricator : A code review platform. Hosted on: <http://llvm-reviews.chandlerc.com/>

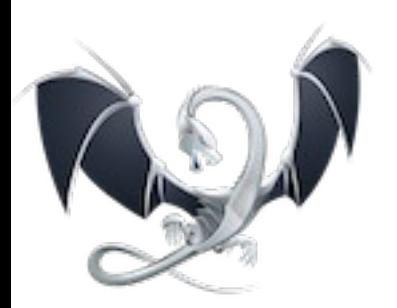

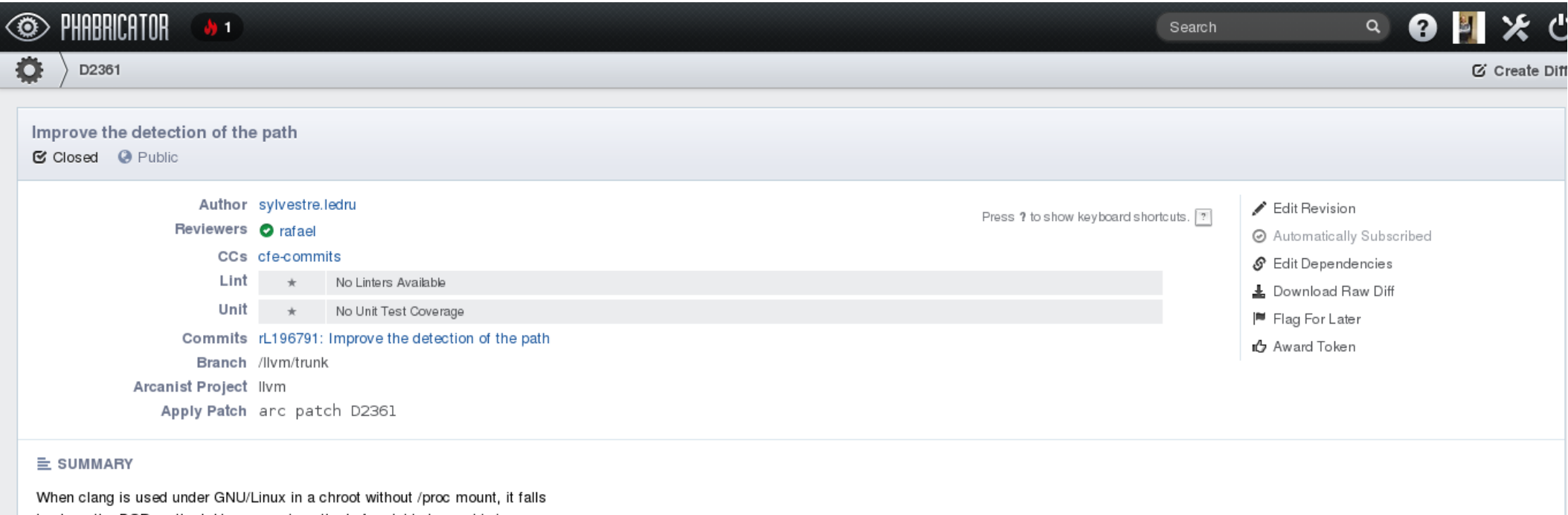

back on the BSD method. However, since the buf variable is used twice and fails with snprintf to produce the correct path.

When called as relatived (ie ./clang), it was failing with: "" -cc1 [...] -x c++ x.cc error: unable to execute command: Executable "" doesn't exist!

I also took the opportunity to simply the code (the first arg of test\_dir was useless).

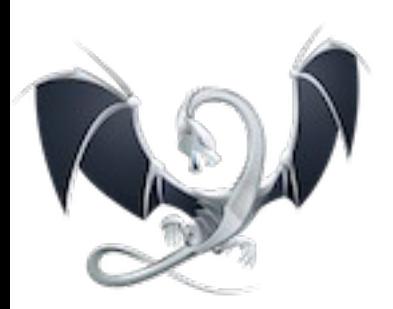

Diff 5986

#### lli lib/Support/Unix/Path.inc View Options Show First 20 Lines . Show All 178 Lines . v Show 20 Lines 179 179 180 namespace llvm { 180 namespace llvm { 181 namespace sys { 181 namespace sys { 182 namespace fs { 182 namespace fs { #if defined( FreeBSD ) || defined ( NetBSD ) || defined( Bitrig ) || \ 183 #if defined( FreeBSD ) || defined ( NetBSD ) || defined( Bitrig ) || \ 183 defined( OpenBSD ) || defined( minix) || defined( FreeBSD kernel ) || \ 184 defined( OpenBSD ) || defined( minix) || defined( FreeBSD kernel ) || \ 184 185 defined(\_linux\_) || defined(\_CYGWIN\_) || defined(\_DragonFly\_) 185 defined(\_linux\_) || defined(\_CYGWIN\_) || defined(\_DragonFly\_) 186 static int 186 static int test dir(char buf[PATH MAX], char ret[PATH MAX]. test dir(char ret[PATH MAX], const char \*dir, const char \*bin) 187 187 188 const char \*dir, const char \*bin)  $189$  { 188 189 rafael Line 189 Previous Next Reply extra white space? 190 190 struct stat sb; struct stat sb; 191 char fullpath[PATH\_MAX]; 191 192 193 192 snprintf(buf, PATH\_MAX, "%s/%s", dir, bin); snprintf(fullpath, PATH\_MAX, "%s/%s", dir, bin); 194 193 if (realpath( $buf$ , ret) == NULL) if (realpath(fullpath, ret) == NULL) 195 194 return (1)  $return (1);$ if  $(\text{stat}(fullpath, \&sb) := 0)$ 195 if  $(stat(buf, &sb) := 0)$ 196 196  $return (1);$ 197  $return (1);$ 197 198 198  $return (0);$ 199  $return (0);$ 199  $\rightarrow$ 200  $\rightarrow$ 200 201 202 static char \* 201 static char \* 202 getprogpath(char ret[PATH\_MAX], const char \*bin) 203 getprogpath(char ret[PATH\_MAX], const char \*bin)  $203 \frac{1}{2}$ 204  $\overline{\mathcal{L}}$

 $204 -$ 

 $char X_{\text{DW}} - X_{\text{C}} - X_{\text{F}}$  buffpath Max1.

February 2nd, 2014 How to contribute to LLVM Sylvestre Ledru

205.

char Kny Ke Kt

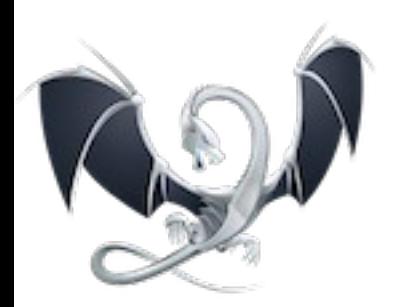

### Arcanist : CLI tools build to interact with phabricator Works on top of git/mercurial

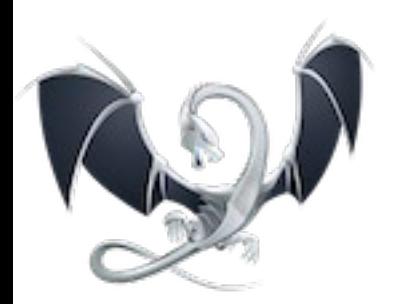

# Get +w permissions

After a few accepted patches Super easy + fast

### Username + 'fullname <email>' + password hash To Chris Lattner

Example : Request sent at 15:15, account opened at 22:30

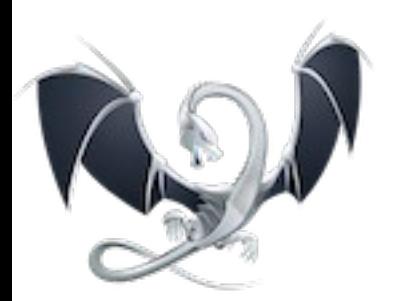

# Coding standards

## <http://llvm.org/docs/CodingStandards.html>

## Defines headers, methods naming, C++ usage (example : no RTTI/exception), etc

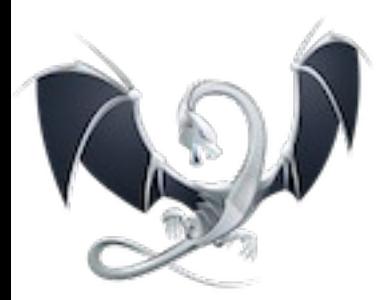

# Open Projects

#### LLVM : <http://llvm.org/OpenProjects.html>

## Clang : <http://clang.llvm.org/OpenProjects.html>

### After that, we have a *few other* projects : Polly (see later today), lldb, lld, compiler-rt, libc++, etc

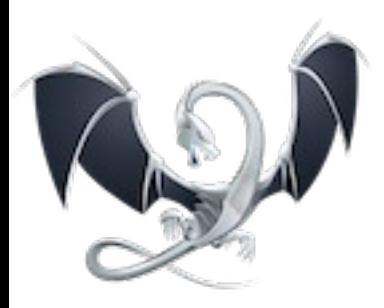

## • Fix some bugs : <http://llvm.org/bugs/>

#### **Bug Summary**

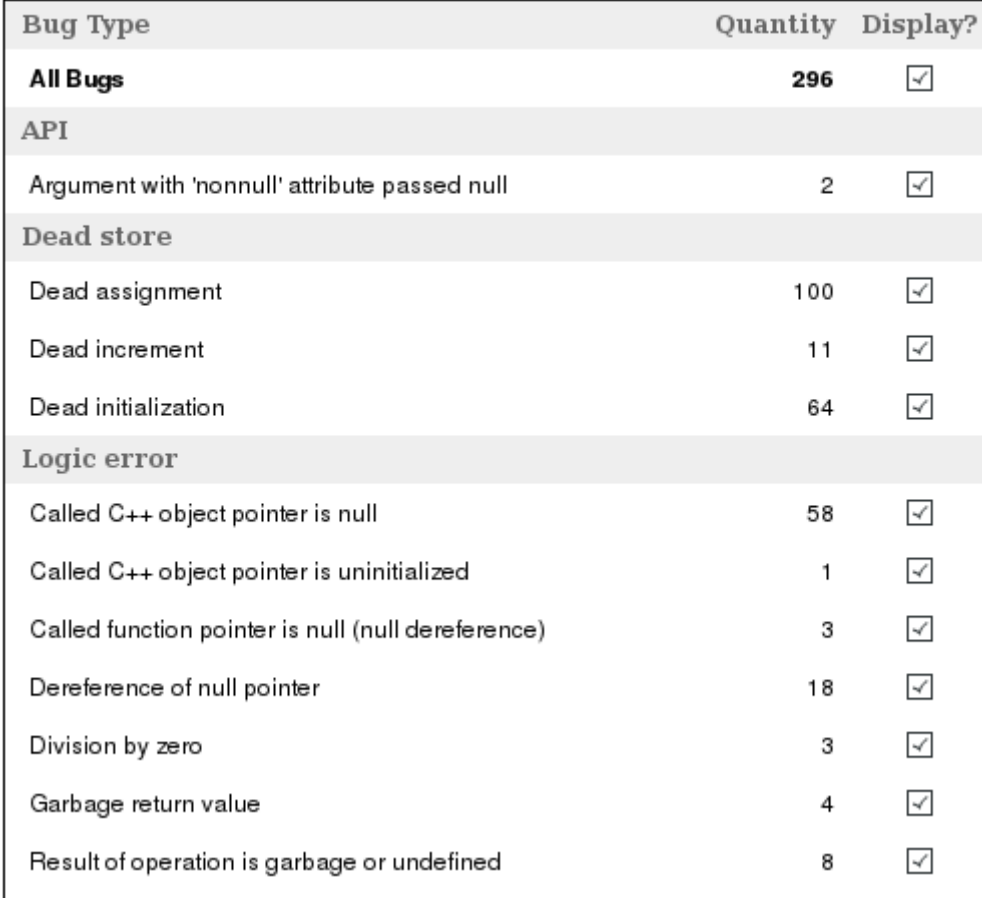

• Fix some (easy) issues found by the static analyzer : <http://buildd-clang.debian.net/scan-build/>

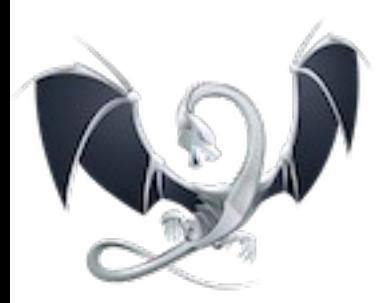

# Questions ?